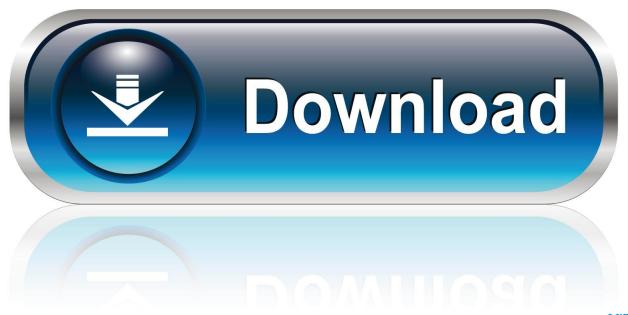

0-WEB.ru

How Do I Change Default Program For Opening Files On Mac

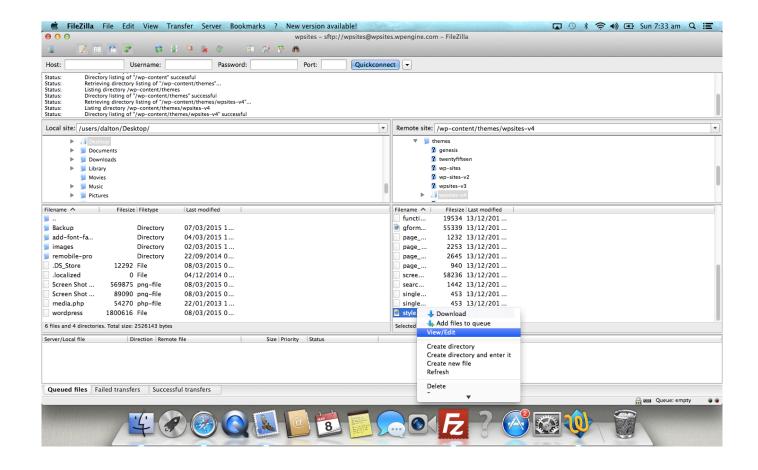

How Do I Change Default Program For Opening Files On Mac

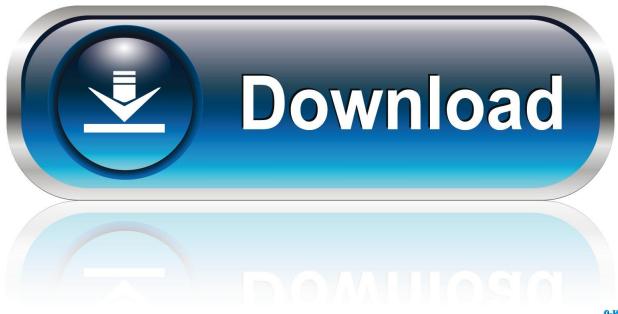

0-WEB.ru

It will turn to another window After a few seconds, all associations between file types with programs will show up.. In the subsequent screen, you can click on "Default Programs" Next click "Associate a file type or protocol with a program" link.

- 1. how to change default program opening files
- 2. how do i change the default program for opening pdf files
- 3. how do i change the default program for opening files in windows 7

You can sort this list by Most Popular, Recommended and Lowest Price How we rank antivirus providers To help you choose the perfect antivirus partner for your security needs, you have the option to sort and filter the antivirus providers we have showcased.. But, what if saving attachments from multiple emails, or from the whole mail folder in Outlook? Try Kutools for Outlook's Detach All (Attachments) feature.. If you can find out the same type of files (the CSV file in my example) in your Computer, please follow below steps to change the default programs or file associations about opening specified type of Outlook attachments.. What you need to do in order to solve this issue is to change the default app for opening certain types of files, or at least choose a different app from the available ones to open a particular file.. The following window is still "Open with" window, in which you can select directly or utilize "Browse" to select.

# how to change default program opening files

how to change default program opening files, how do i change the default program for opening files in chrome, how do i change the default program for opening pdf files, how do i change the default program for opening pdf files in windows 10, how do i change the default program for opening files in outlook, how do i change the default program for opening files mac, how to change default program for opening files mac, how do i change the default program for opening pdf files mac, how to change default program for opening files mac, how do i change the default program for opening files in internet explorer, change default program files open with, change default program open file android, change default program open file registry, change default program open file windows 7, change default program to open files mac os x, change default application open file type, set default program to open files windows 7, change default program to open file in outlook A Human Voyage Exploring Biological Anthropology Pdf

See screenshot: 2 In the opening dialog box, please: (1)Click to select the new program you will open this type of attachments with; (2) Check the Always use this app to open. We receive advertising revenue from some of the antivirus providers listed and this impacts the recommended order in which the webmaster chooses.. CSV files option (or Always use the selected program to open this kind of file option); (3) Click the OK button.. From now on, all files of the specified type will be opened with the new program by default, including this type of Outlook attachments. Photogray Software Version 3.0

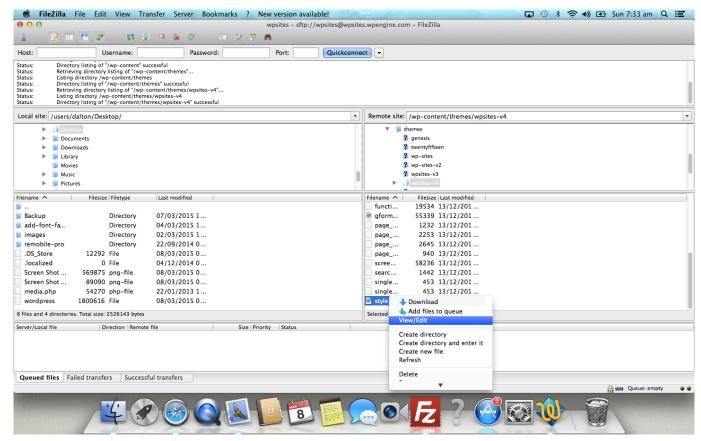

1984 Gpz 550 Specs Workshop Manual

# how do i change the default program for opening pdf files

### Mac M4p Converter For Itunes

You can select the target file type, such as "xls" and then click "Change program" button.. How to change the default Mac app for specific file types Right-click on a file that uses the file type you'd like to change the default for.. Change Default Program MacBy the way, also provides a workaround to automatically save or export all attachments from all incoming emails in Outlook. Rocksmith 2014 Alice in Chains - Check My Brain download unblocked

### how do i change the default program for opening files in windows 7

#### Nforce3 250 Chipset Driver Download

Go to the folder containing the specified type of file, right click this type of file, and select Open with > Choose another app (or Choose default program) from the right-clicking menu.. Best programs for mac Most popular is based on total number of unique outbound clicks over the last 7 days.. Lowest price is for the plan which we link to and may not necessarily be the lowest price option available.. For example, one with a jpg extension (a photo) When I Open PDF Files, It Opens PDFelement by Default, How Do I Change This? This is because PDFelement has changed to be the default program for PDF files on your computer, you just need to change the default program.. Change Default Program MacQuickly export and save all attachments from multiple selected emails in Outlook Normally we can save attachments from one email with activating the Attachment Tools and applying the Save All Attachments feature in Outlook.. Now the selected file is opening with the specified program Please close it without saving. e828bfe731 Convert As400 Spool Files Pdf Download

e828bfe731

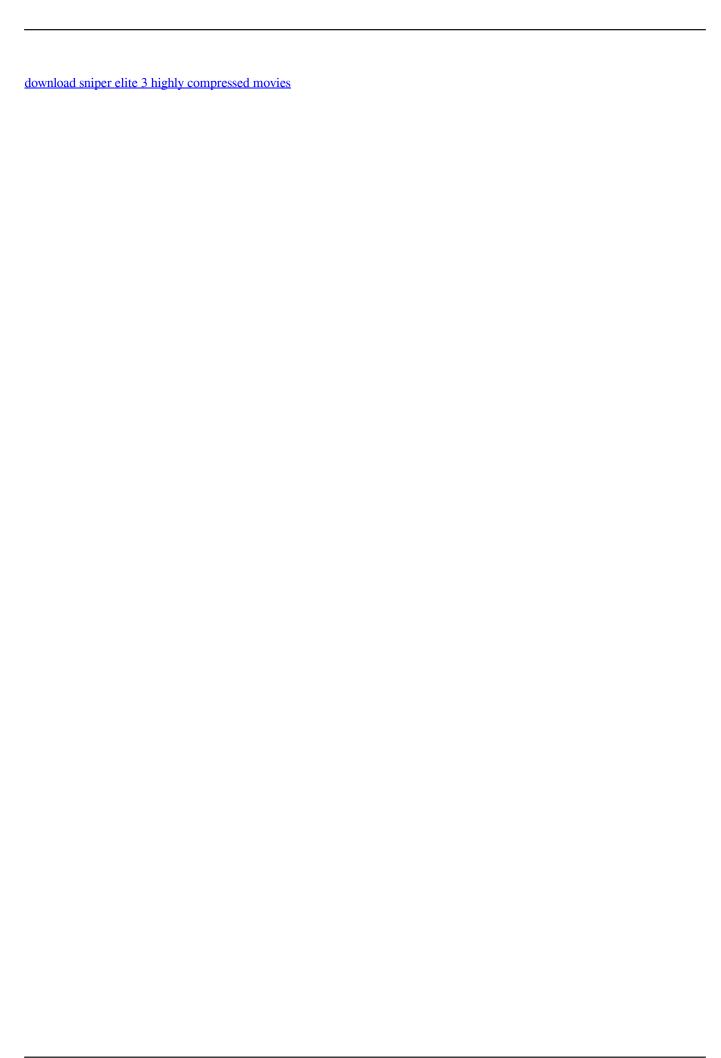